## Home » Blog » Programming » SQL » Drop-and-create-tables in OpenJPA

## **Drop-and-create-tables in OpenJPA**

By Roger Keays, 6 March 2008

Toplink had a useful drop-and-create-tables options which made unit testing a lot easier because you always new you were testing a fresh database. Well, I've been trying to do the same thing in OpenJPA and couldn't figure it out until I found this JIRA issue: <u>OPENJPA-94</u>.

The nearest equivalent in OpenJPA is the following obscure setting:

```
openjpa.jdbc.SynchronizeMappings=buildSchema(SchemaAction='add,deleteTableConte
```

It is actually faster than the Toplink method because the tables aren't recreated, they are just updated and emptied. It'd just be nice if it had a sensible name, and appeared in the docs somewhere!

## **About Roger Keays**

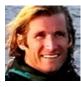

Roger Keays is an artist, an engineer, and a student of life. He has no fixed addressand has leftfootprints on 40-something different countries around the world. Roger is addicted to surfing. His other interests are music, psychology, languages, the proper use of semicolons, and finding good food.